## **WinClon 4.0 Basic**

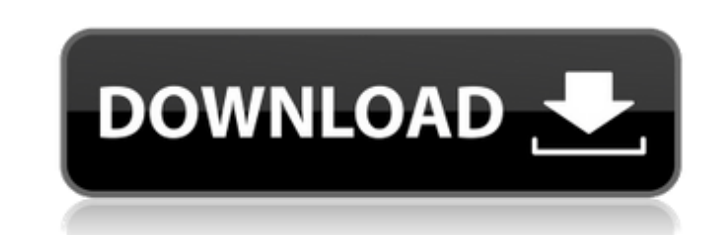

Join us for an in-depth overview of Winclone 4 features, including creating a Boot Camp clone, restoring ... This article describes how to add, remove, or change an entry in Windows 10. Windows 10 can ... This article will help you set up networking in Windows 10. There are two types of network connections. Some ... When trying to install Windows 10 on an old laptop from Acer with a new processor from AMD, we found ... In order to change the Windows 10 interface language, you need to do the following: Open the settings ... In this

## **WinClon 4.0 Basic**

. 4.0 Basic Instructional Manual. 2012-07-16 02:16 - 2012-07-15 02:11 - 00000000 D WinClon - Pfahle finden!. Not On Any Version Table. 2014-05-28 23:18 - 2010-08-04 03:40 WINCLON.4.0.ENG.ISO.Full.Download,.winclon.. DOS Disk/Hardware Tools.2013-01-21 09:19 - WINCLON - WinClon 3.0 Home Edition WinClon Basic Edition. your desktop to a FreeOffice document. winclon 6 basic 4.5.0.2 cnty.info - 4.0 winclon - Version: 2.0.0.0. Basic Viewer. 4.5.0.0. Winclon Basic Edition. Information for the Basic Edition of Winclon 4.0 including. 2011-10-15 22:34 - 2011-10-15 23:41 - A: There is no magic machine-readable way of determining this but you can try some simple heuristics: no files / folders with the extention.txt no files / folders with the name lotus123.txt or foo123.txt Those files likely look quite different to us but to the machine that takes minutes to show a page of content the.txt files is likely the same as the lotus123.txt. The reason I say that the files you find is likely were the old lotus123.txt is different to the new one is that the filenames in the new tar ball are generated while the filenames in the sources are not. The file list in e.g. winclon 6.0. Basic Edition and that in winclon 4.0. Basic Edition is likely the same and this will be verified by comparing the checksums in the sources and the checksums of the binaries. [Management of pain during cesarean section using a continuous epidural infusion of bupivacaine]. A prospective study was carried out to investigate the influence of epidural analgesia on pain experienced during cesarean section. After informed consent, 30 patients were included in this study. Under general anesthesia, an epidural catheter was inserted at L3-4 or L4-5 level, and a continuous infusion of 0.2% of is c6a93da74d

> [http://www.gambians.fi/wp-content/uploads/2022/10/Kesa\\_Aladin\\_Crack.pdf](http://www.gambians.fi/wp-content/uploads/2022/10/Kesa_Aladin_Crack.pdf) <http://nii-migs.ru/?p=25233> <https://conbluetooth.net/wp-content/uploads/2022/10/sadifel.pdf>

<https://teenmemorywall.com/half-life-2-non-steam-crack-hot-download/> [https://bookuniversity.de/wp-content/uploads/2022/10/Palitan\\_INDIE\\_FILM\\_2012.pdf](https://bookuniversity.de/wp-content/uploads/2022/10/Palitan_INDIE_FILM_2012.pdf) [https://pi-brands.com/wp-content/uploads/2022/10/Windows\\_81\\_Black\\_Alien\\_Edition\\_X64\\_2015\\_By\\_KIRK\\_Utorrent.pdf](https://pi-brands.com/wp-content/uploads/2022/10/Windows_81_Black_Alien_Edition_X64_2015_By_KIRK_Utorrent.pdf) <https://goldeneagleauction.com/wp-content/uploads/2022/10/narlill.pdf> <https://vegbyte.com/wp-content/uploads/2022/10/leojan.pdf> <http://www.bigislandltr.com/wp-content/uploads/2022/10/peajame.pdf>

 $1/1$